$\Box$ 

## **Prove di calcolo tensoriale**

```
Provo a realizzare un documento wxm per il calcolo di tutte
  le grandezze derivate da un assegnato tensore metrico.
  In questo caso uso il tensore metrico di Reissner e Nordstrom.
  (%i1) (if atom(lg) then load(ctensor));
  (%o1)
C:/Programmi/Maxima-5.20.1/share/maxima/5.20.1/share/tensor/ctensor.mac
  (%i2) init_ctensor();
  (%o2) done
  (%i3) ct_coords: [t,r,theta,phi];
  (%o3) [t,r,theta,phi]
  (%i4) lg:matrix(
         [1-2*m/r+(q/r)^2,0,0,0],[0,-1/(1 -2 \cdot m/r + (q/r)^2),0,0],[0,0,-r^2,0],
         [0, 0, 0, - (r * sin (theta))<sup>2</sup>]);
  (804)-
            2 m
             \frac{m}{r} + \frac{q^2}{r^2}r
                 \frac{1}{2} + 1 0 0
               0
               0
               0
                       -
1
                        -
2 m
                          \frac{m}{r}
+\frac{q^2}{r^2}\frac{1}{r^2} + 1
                            0
                            0
                                     0
                                   -r2
                                     0
                                                0
                                                0
                                                0
                                         -r2 sin(theta)
2
  (%i5) lg;
 (805)-
2 m
             \frac{m}{r} + \frac{q^2}{r^2}\frac{q}{r^2} + 1 0 0
               0
               0
               0
                       -
1
                        -
2 m
                          \frac{m}{r}
+\frac{q^2}{r^2}\frac{1}{r^2} + 1
                            0
                            0
                                     0
                                   -r2
                                     0
                                                0
                                                0
                                                0
                                         -r2 sin(theta)
2
  (\Si6) cmetric();
  (%o6) done
```
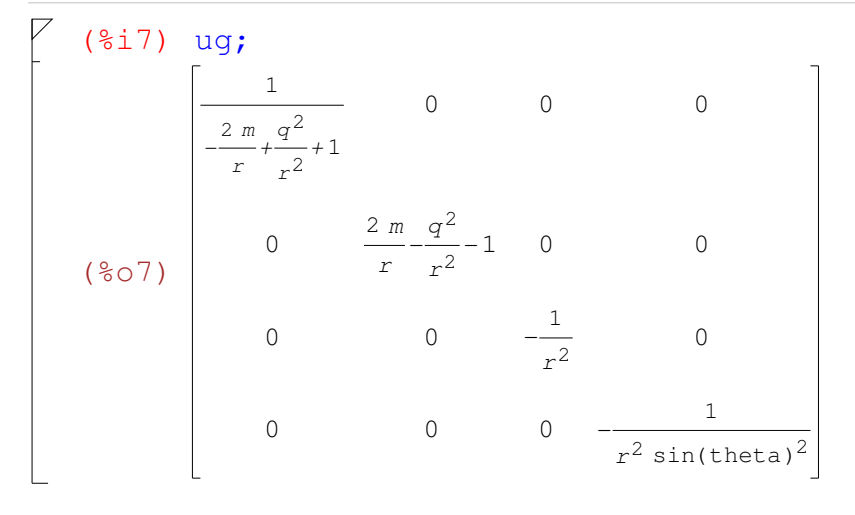

(%i8) christof(all); (%t8)  $lcs_1$ ,  $1$ ,  $2 = \frac{\frac{2q^2 - 2m}{r^3}}{2}$ (%t9)  $lcs_{1,2,1} = \frac{\frac{2m-2q^2}{r^3}}{2}$ (%t10)  $\log_{2}$ , 2, 2 =  $\frac{\frac{2m}{r^{2}} - \frac{2q^{2}}{r^{3}}}{(r^{2} - \frac{q^{2}}{r^{3}})}$  $2\left(-\frac{2 m}{r} + \frac{q^2}{r^2} + 1\right)^2$ (%t11) *lcs*2*,*3*,*3*=-r*  $(8t12)$   $lcs_{2,4,4} = -r \sin(theta)^{2}$ (%t13) *lcs*3*,*3*,*2*=r* (%t14)  $lcs_{3,4,4} = -r^2 \cos(\theta) \sin(\theta)$ (%t15)  $lcs_4$ , 4, 2 =  $r \sin(theta)^2$ ( $i$ t16)  $lcs_4$ ,  $i_3=r^2$  cos(theta)sin(theta) (%t17)  $\text{mcs}_1$ , 1, 2 =  $\frac{m r^3 + (-q^2 - 2 m^2) r^2 + 3 m q^2 r - q^4}{r^5}$ (%t18)  $mcs_1$ , 2,  $1 = \frac{m r - q^2}{r^3 - 2 m r^2 + q^2 r}$ (\$t19)  $mcs_2$ , 2,  $2 = -\frac{m r - q^2}{r^3 - 2 m r^2 + q^2 r}$ (%t20)  $mcs_2$ , 3, 3<sup>=1</sup> (%t21)  $mcs_{2,4,4} = \frac{1}{r}$ (%t22)  $mcs_3$ , 3, 2 =  $-\frac{r^2-2 m r + q^2}{r}$ (%t23)  $mcs_3$ , 4,  $4 = \frac{\cos(\text{theta})}{\sin(\text{theta})}$ (%t24)  $mcs_4$ , 4, 2 =  $-\frac{(r^2-2 m r+q^2) \sin(\theta t) + r^2}{r^2}$ ( $\text{\$t25)}$   $\text{mcs}_4$ ,  $\text{q}$ ,  $\text{3}$ =-cos(theta)sin(theta) (%o25) *done*

$$
\begin{bmatrix}\n\text{(*i26) riemann (true)} \\
\text{(*26) riem, 2, 1, 2} & \frac{2 (mr - q^2) (mr^3 + (-q^2 - 2 m^2) r^2 + 3 m q^2 r - q^4)}{r^5 (r^3 - 2 mr^2 + q^2 r)} \\
\frac{5 (mr^3 + (-q^2 - 2 m^2) r^2 + 3 m q^2 r - q^4)}{r^6} & \frac{3 mr^2 + 2 (-q^2 - 2 m^2) r + 3 m q^2}{r^5} \\
\frac{5 (mr^3 + (-q^2 - 2 m^2) r^2 + 3 m q^2 r - q^4)}{r^6} \\
\frac{8 \text{t27}) riem, 3, 1, 3} & = \frac{mr^3 + (-q^2 - 2 m^2) r^2 + 3 m q^2 r - q^4}{r^6} \\
\frac{8 \text{t28}) riem, 4, 1, 4} & = \frac{m r^3 + (-q^2 - 2 m^2) r^2 + 3 m q^2 r - q^4}{r^6} \\
\frac{8 \text{t29}) riem, 2, 1, 1} & = \frac{2 mr - 3 q^2}{r^4 - 2 mr^3 + q^2 r^2} \\
\frac{8 \text{t30}) riem, 2, 3, 2, 3} & = \frac{mr - q^2}{r (r^3 - 2 mr^2 + q^2 r)} \\
\frac{8 \text{t31} riem, 3, 1, 1} & = \frac{m r - q^2}{r^2} \\
\frac{8 \text{t32} riem, 3, 1, 1} & = \frac{m r - q^2}{r^2} \\
\frac{8 \text{t33} riem, 3, 2, 2} & = \frac{m r - q^2}{r^2} \\
\frac{8 \text{t34} riem, 4, 3, 4} & = \frac{r^2 - 2 mr + q^2}{r^2} - 1 \\
\frac{8 \text{t35} riem, 4, 3, 4} & = \frac{(mr - q^2) \sin(\theta + \theta + \theta)^2}{r^2} \\
\frac{8 \text{t36} riem, 4, 1, 1} & = \frac{(mr - q^2) \sin(\theta + \theta + \theta)^2}{r^2} \\
\frac{8 \text{t37} riem, 4, 1, 3} &
$$

*+*

(%i38) ricci(true); <sup>2</sup> (*m r* ) <sup>3</sup> *+*(*-q* ) <sup>2</sup> *-*2 *m* <sup>2</sup> *r* <sup>2</sup> *+*3 *m q* <sup>2</sup> *r -q* 4 2(*m r -q* ) (%t38) *ric*1*,*1*=- -* <sup>5</sup>(*r* ) <sup>3</sup> *-*2 *m r* <sup>2</sup> *+q* <sup>2</sup> *r r* <sup>3</sup> *+*(*-q* ) <sup>2</sup> *-*2 *m* <sup>2</sup> *r* <sup>2</sup> *+*3 *m q* <sup>2</sup> *r -q* 4 <sup>2</sup> *+*2(*-q* ) <sup>2</sup> *-*2 *m* <sup>2</sup> *r +*3 *m q* 2 3(*m r* ) 3 *m r +* 6 5 *r r* 2 <sup>2</sup> (3 *r* ) <sup>2</sup> *-*4 *m r +q* 2 2(*m r -q* ) (*m r -q* ) *m* (%t39) *ric*2*,*2*=- - + -* <sup>3</sup> *-*2 *m r* <sup>2</sup> *+q* <sup>2</sup> *r* <sup>3</sup> *-*2 *m r* <sup>2</sup> *+q* <sup>2</sup> *r* 2 *r*(*r* ) *r* <sup>3</sup> *-*2 *m r* <sup>2</sup> *+q* <sup>2</sup> *r* (*r* ) 2 2 2(*m r -q* ) 2 <sup>3</sup> *-*2 *m r* <sup>2</sup> *+q* <sup>2</sup> *r* (*r* ) <sup>2</sup> *-*2 *m r +q* 2 *r* 2 *r -*2 *m* (%t40) *ric*3*,*3*= - +*1 2 *r r* <sup>2</sup> *-*2 *m r +q* <sup>2</sup> sin(theta) 2 2 (*r* ) (2 *r -*2 *m*)sin(theta) 2 (%t41) *ric*4*,*4*= - +*sin(theta) 2 *r r* (%o41) *done* (%i42) ratsimp(listarray(ric)); <sup>2</sup> *r* <sup>2</sup> *-*2 *m q* <sup>2</sup> *r +q* 4 2 2 *q q q* (%o42) *[ ,*0*,*0*,*0*,*0*,- ,*0*,*0*,*0*,*0*, ,*0*,*0*,*0*,* 6 <sup>4</sup> *-*2 *m r* <sup>3</sup> *+q* <sup>2</sup> *r* 2 2 *r r r q* <sup>2</sup> sin(theta) 2

Come si vede il tensore di Ricci dipende dal valore di q ossia se la carica è nulla ovvero q=0, allora la metrica di Reissner e Nordstrom produce un tensore di Ricci identicamente nullo ovvero la soluzione del buco nero neutro altrimenti detta la metrica di Schwarzschild.

(%i43) mat\_ricci: ratsimp( matrix( [ ric[1,1],ric[1,2],ric[1,3],ric[1,4]], [ ric[2,1],ric[2,2],ric[2,3],ric[2,4]], [ ric[3,1],ric[3,2],ric[3,3],ric[3,4]], [ ric[4,1],ric[4,2],ric[4,3],ric[4,4]])); (%o43) *q* 2 *r* 2 *-* 2 *m q* 2 *r + q* 4 *r* 6 0 0 0 0  *q* 2 *r* 4 *-* 2 *m r* 3 *+ q* 2 *r* 2 0 0 0 0 *q* 2 *r* 2 0 0 0 0 *q* 2 sin(theta) 2 *r* 2

...etc...

0*,*

 $\frac{1}{r^2}$   $\frac{1}{r^2}$